#### Napake in lov nanje

## Težave z deljenjem z nič

- $a = int(input("Kaj delimo: "))$
- $b = int(input("S čim: "))$
- rez =  $a / b$
- $print(a, ' / ', b, '=' , rez)$

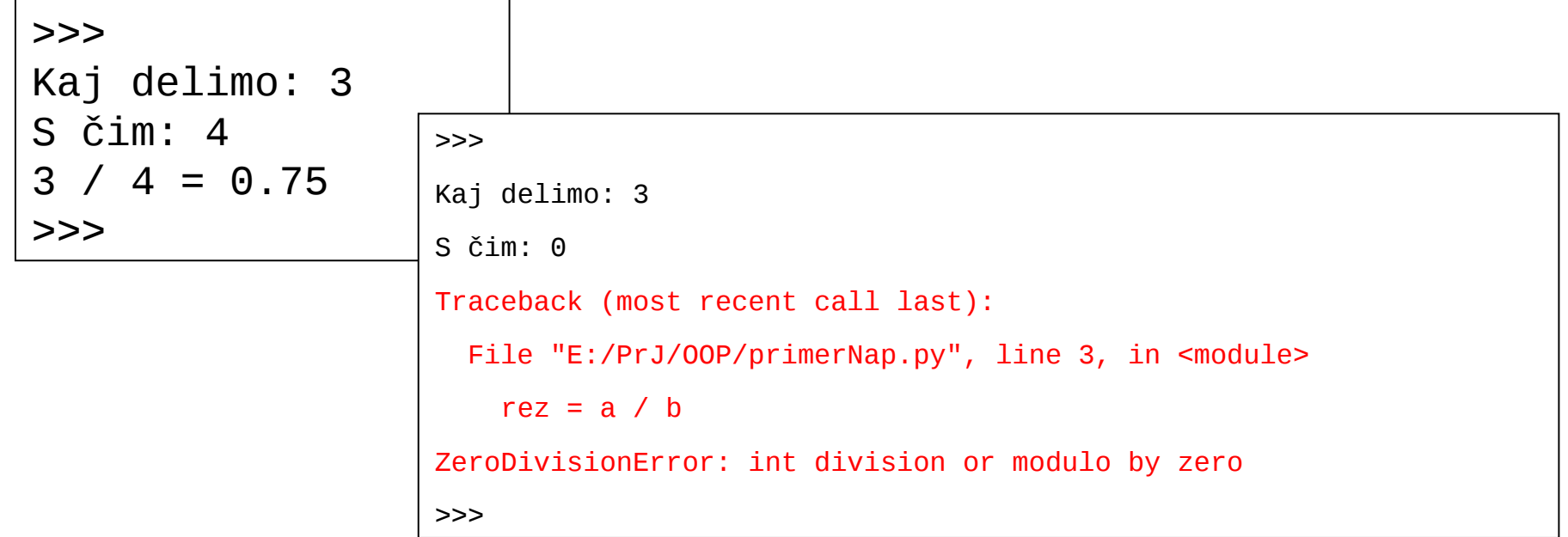

#### Varovalna mreža

#### • try ... except

```
a = int(input("Kaj delimo: "))b = int(input("S čim: "))try :
   rez = a / bprint(a, '/, b, '=', rez)
except :
     print('NAPAKA: Deljenje z 0 ni možno')
```
print('Nadaljevanje programa')

>>> Kaj delimo: 3 S čim: 4  $3 / 4 = 0.75$ Nadaljevanje programa

```
>>> 
Kaj delimo: 3
S čim: 0
NAPAKA: Deljenje z 0 ni možno
Nadaljevanje programa
>>>
```
### Try ... except

- try :
	- Poskusi izvesti stavke znotraj tega bloka
	- Če je vse ok, nadaljuj za try/except
- except:
	- Če pride do napake, nadaljuj tukaj
- Običajno nadaljevanje
- Seveda gre včasih / vzgledu prej/ tudi s stavkom if
	- Kako (v prejšnjem zgledu)?

# Kaj pa

```
>>> 
Kaj delimo: 2
S čim: 2abla
Traceback (most recent call last):
  File "E:/PrJ/00P/primerNap.py", line 2, in <module>
    b = int(input("S čim: "))ValueError: invalid literal for int() with base 10: '2abla'
>>>
```
- Napaka pri vnosu! Ni v varovalni mreži!
- Kako bi naredili zadevo s stavkom if?

#### Povečamo varovalno mrežo

try :

```
a = int(input("Kai delimo: "))b = int(input("S čim: "))rez = a / bprint(a, '/', b, '=', rez)
```
except :

```
 print('NAPAKA: Deljenje z 0 ni možno')
```
print('Nadaljevanje programa')

>>> Kaj delimo: 3 S čim: 4  $3 / 4 = 0.75$ Nadaljevanje programa

```
>>> 
Kaj delimo: 3
S čim: 2a
NAPAKA: Deljenje z 0 ni možno
Nadaljevanje programa
>>>
```
## Ampak

- Čudno obvestilo
- Saj lahko zadeve razbijemo na več različnih varovalnih mrež
- In v bloku except ni nujno, da le izpisujemo!
- $a =$  ....
- $\bullet$  b =  $\ldots$

#### Varovalna mreža III

```
try :
    a = int(input("Kaj delimo: "))
except :
    print('To ni število! Vzel bom kar 1')
   a = 1ok = False
while not ok :
   try :
    b = int(input("S čim: ")) ok = True
   except :
     print('To ni število! Vnesi ponovno')
# imamo tako a, kot b
try :
   rez = a / b print(a, '/', b, '=', rez)
except :
    print('NAPAKA: Deljenje z 0 ni možno')
print('Nadaljevanje programa')<br>print('Nadaljevanje programa')
```
#### >>>

```
Kaj delimo: 3
S čim: a
To ni število! Vnesi ponovno
S čim: 0
NAPAKA: Deljenje z 0 ni možno
Nadaljevanje programa
>>>
```

```
Kaj delimo: q
To ni število! Vzel bom kar 1
S čim: 12
1 / 12 = 0.0833333333333
Nadaljevanje programa
>>>
```
#### Try ... except

- try :
	- Poskusi izvesti stavke znotraj tega bloka
	- Če je vse ok, nadaljuj za try/except
- except:
	- Če pride do napake, nadaljuj tukaj

## Zgled - Inverz

- Sestavi funkcijo inverz (seznam, i), ki vrne inverz i-tega elementa seznama
	- $>>$  inverz( $[2, 3, 7], 1$ )
	- $-0.5$
	- $>>$  inverz( $[2, 4, 7]$ , 2)
	- $-0.25$
	- $-\text{ def inverse}(\text{seznam}, \text{ind} = 1)$ :
	- $-$  return 1 / seznam [ind  $-1$ ]

## Kaj gre lahko narobe

- i-ti element je 0
- i-ti element ni število
- Ni i-tega elementa
- Poskusimo napake "poloviti". Če se zgodijo, naj funkcija vrne kar None.
	- $-$  def inverz(seznam, ind = 1):
	- try :
	- return  $1 /$  seznam[ind 1]
	- except :
	- return None

## Lovimo le sardine, ne pa cipljev

- Lahko lovimo le določene izjeme
- Lahko predvidimo več varovalnih mrež
- try:

– ...

- except VrstaNapake\_1:
	- Kaj ob napaki 1
- except VrstaNapake\_2 :

– Kaj ob napaki 2

• …

• except VrstaNapake\_n :

– Kaj ob napaki n

• In še marsikaj

## Zgled z inverzom

- Sestavi funkcijo inverzV2(seznam, i), ki vrne inverz i-tega elementa seznama
	- Sedaj pa poskrbimo, da bo uporabnik zvedel, kaj ga je "lomil"
- Omenjene napake so različne vrste!
- Kakšne:

– Naredimo jih in poglejmo, kaj sporoči Python!